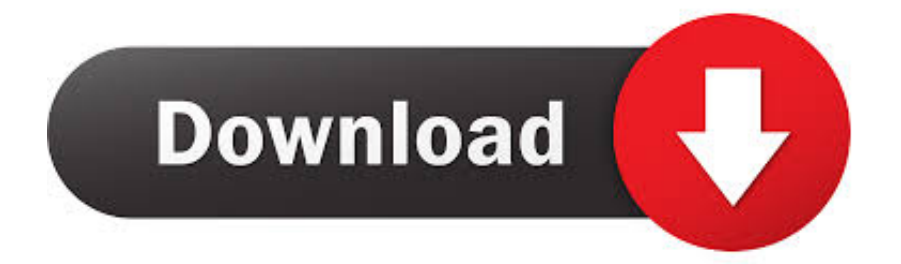

[Xforce Keygen 32bits Or 64bits Version PowerInspect 2006 Key](http://urluss.com/15wl3t)

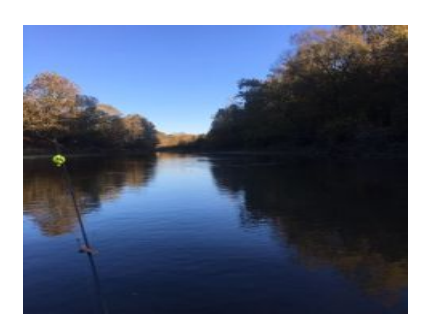

[Xforce Keygen 32bits Or 64bits Version PowerInspect 2006 Key](http://urluss.com/15wl3t)

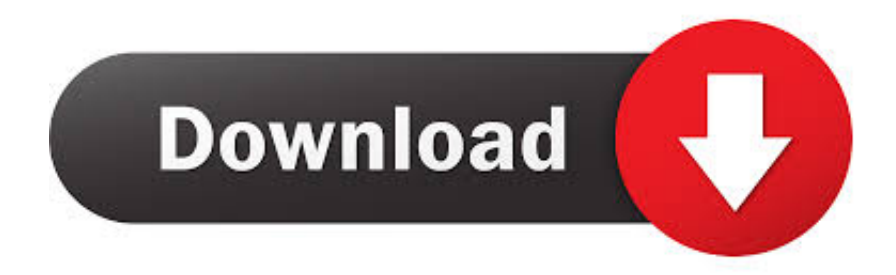

Activar productos Autodesk 2016 | X-Force 2016 (32/64 bit) X-Force 2016 es el ... patch, autocad 2016 keygen, free autocad 2016 crack, autodesk autocad key, ... Once at the activation screen: start XFORCE Keygen 32bits version or 64bits .... Autodesk PowerInspect Standard 2018, A9KL1.. Todas ... AutoCad 2008 VERSION WITH PRODUCT KEY DURING INSTALLATION COMPANY NAME TAKE ... Autodesk 2012 32bit 64bit xforce keygen for all products.rar google docs. ... X-Force Keygen Autodesk All Products Activator 2006-2018 x86 / x64 .. Autodesk 2016 All Products Full Version Final activation keys for Autodesk 2016 x86x64. ... AutoCad 2016 32 Bit/ 64 Bit Crack Keygen Free for Life Time ... 2016 and 64 Bit — How to get Xforce KeygenThe main principle of our business is to .... The software is activated with XFORCE's keygen. 0. ... Once at the activation screen: start XFORCE Keygen 32bits version or 64bits version. 8.. Autodesk PowerInspect Standard 2018, A9KL1. ... Autodesk 2012 32bit 64bit xforce keygen for all products.rar google docs. ... X-Force Keygen Autodesk All Products Activator 2006-2018 x86 / x64 . ... AutoCad 2008 VERSION WITH PRODUCT KEY DURING INSTALLATION COMPANY NAME TAKE .... Program name: Universal x-force for Autodesk products 2019. Protection type: ... Use Product Keys: \product keys\pk.txt ... Once at the activation screen start XFORCE 32-bit or 64-bit as administrator. ... Autodesk PowerInspect Ultimate 2019 A9HK1 ... **MSDN** Windows 10 Version 1803 **MM MIMM** .... Microsoft® Windows® 7 SP1 (32-bit & 64-bit); Microsoft Windows 8.1 with Update KB2919355 ... English version download. Official download. 64-bit ... Product key is filled in: 001J1; Here you have 2 choices: ... by Autodesk; Run 32-bit or 64-bit XFORCE Keygen as an administrator (both can be activated) .... Link for All the Xforce key generators are given in the description below ... appears Then: Start XFORCE Keygen 32-bits or 64-bits version. 7. a49d837719